Kurs: EITF12 Digitala Projekt Handledare: Christoffer Cederberg Institution: Elektro- och informationsteknik, Lunds tekniska högskola

# **Väderstation**

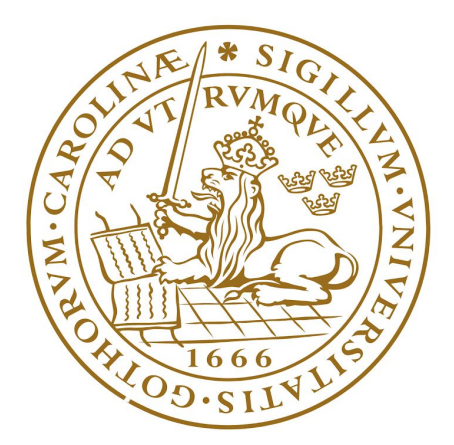

# LUND UNIVERSITY

Grupp 08: Oscar Jakobsson, 970721-1059 Filip Fredriksson, 960104-2659 Christoffer Pedersen, 960805-5332

- 1. Inledning
	- 1.1. Syfte
	- 1.2. Avgränsning & kravspecifikation
- 2. Teori
	- 2.1. Hårdvara
	- 2.2. Mjukvara
- 3. Metod
	- 3.1. Kopplingsschema
	- 3.2. Konstruktion hårdvara
	- 3.3. Konstruktion mjukvara
- 4. Resultat
- 5. Diskussion
- 6. Referenslista
- 7. Källkod

# **1 Inledning**

### **1.1 Syfte**

Syftet med detta projekt har varit att få/fördjupa förståelsen inom mjuk- och hårdvara samt programmering i språket C. Utöver detta har syftet varit att fördjupa förståelse över hur en konstruktionsprocess går till.

### **1.2 Avgränsning & kravspecifikation**

Prototypen som byggs är en tidsrelaterad väderstation som ska läsa av två analoga signaler, från temperaturgivare, och presentera datan löpande. Stationen kan varna då valda min/maxtemperaturer överskrids. Den nuvarande temperaturen, genomsnittlig dagstemperatur med mera kan visas.

Väderstationen som byggts skall mer specifikt uppnå kriterier skapade i samförstånd med handledare.

#### *Kriterierna är följande:*

- Nuvarande temperatur (inomhus och utomhus)
- Väderstationen ska kunna avläsa och kontinuerligt presentera temperaturen från temperaturgivare
- Dygnets max/min samt medeltemperatur
- Ska kunna programmera in två larmgränser via en knappsats ((till en av mätarna))
- Stationen ska kunna skicka en varningssignal i form av en röd lampa då någon av larmgränserna överskrids
- Spara de datum och klockslag de senaste tio varmaste samt kallaste dagarna.
- Spara de tre senaste dagarnas max och min temperatur.
- Ovanstående data skall sparas på ett sådant vis att den inte går förlorad om man startar om konstruktionen.

# **2 Teori**

### **2.1 Hårdvara**

Diverse hårdvara har använts under projektets gång. Specifikationer om varje del lästes i kursens datablad. Nedan listas delarna som användes.

#### **Processor: ATMEGA16 AVR 8-bit**

Processorn som använts är uppbyggd av 40 pinnar, åtta bitars mikroprocessor (som styr A/D omvandlaren) och minne på 16kB. Processorn används för att programmera hur de olika komponenterna ska interagera, den exekverar program i datorn.

#### **JTAG**

För att kunna exekvera mjukvara i processorn, från C, används JTAG. Används för debugging, testing och felsökning.

#### **Realtidsklocka MCP7940M**

Realtidsklockan används för att tillhandahålla processorn information om datum och tid, som krävs för att uppfylla kriterierna för prototypen

#### **Knappsats**

Knappsatsen bestod av 16 knappar varav tio (0-9) används för att representera siffror. Knapptryckningar omvandlas till signaler som skickas till Key-encodern. 4 bitar används för att beskriva kolumner och 4 för att beskriva rader, som kommuniceras till processorn.

#### **Display GDM1602K**

Displayen som använts är 16 tecken bred och två rader hög. Den är alfanumeriskt och ASCII används för att skriva ut siffror och bokstäver.

#### **Key-encoder MM74C922N**

Key-encodern används för att kunna översätta knapptryck till binär data som kan användas i processorn. Eftersom knappsatsen som använts har 16 bitar används en 16-Key-encoder.

#### **Temperatursensor LM3535**

Två temperatursensorer har använts, för temperaturmätning inomhus respektive utomhus. Sensors mäter i Kelvin mellan intervallet -40 grader till +100 grader celsius (TI) . Detta intervall bör räcka givet normala, samt extrema, temperaturförhållanden.

### **2.2 Mjukvara**

Majoriteten av den nedlagda tiden lades på att skriva kod i språket C. I detta programspråk utvecklades programvaran. AtmelStudio användes, GccApplication10.

## **3. Metod**

### **3.1 Kretsschema**

För att ha skapa en visuellt lättförstådd bild av hur kopplingarna i prototypen skulle dras användes datorprogrammet Eagle. Denna visas nedan, **bild 3.1**. Denna ritades med hjälp av handledare samt diverse datablad.

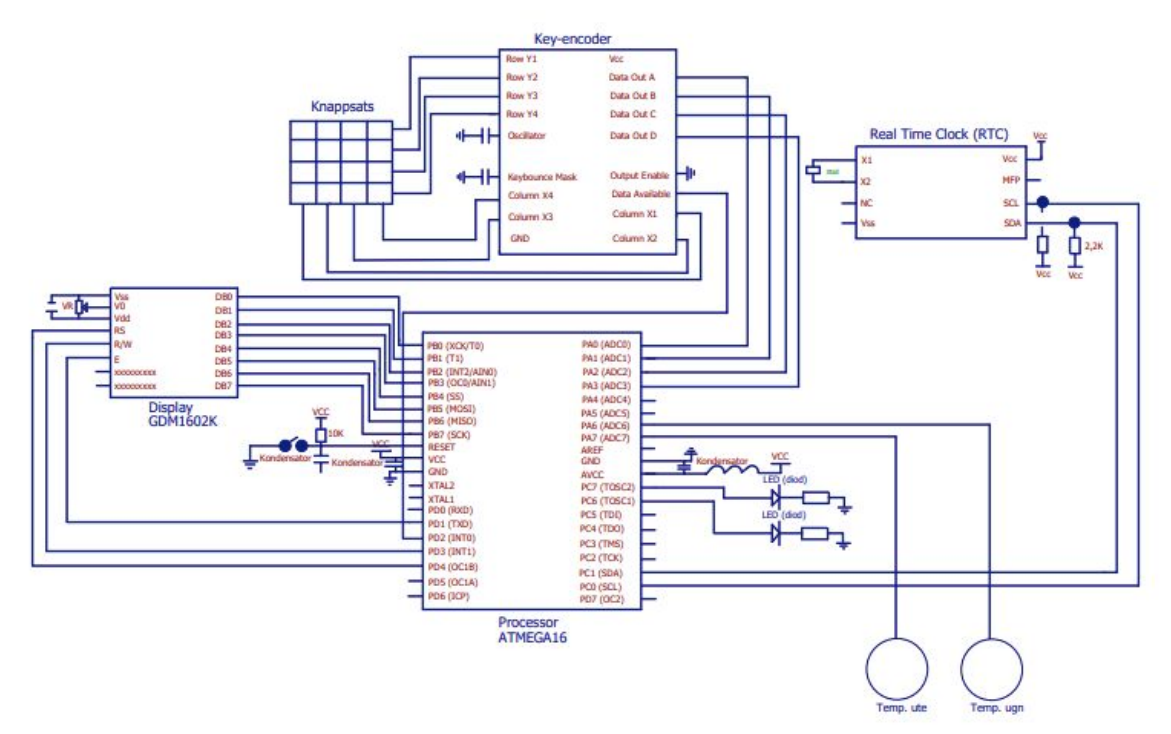

**Bild 3.1: Kretsschema**

### **3.2 Konstruktion hårdvara**

Prototypen byggdes utefter kopplingsschemat. Flertalet komponenter löddes fast i mönsterplattan. Färdkod användes på kopplingarna för att enklare kunna se var kopplingar går. För att testa att de olika komponenterna fungerar som tänkt användes Elenco LP900/625 Logic Probe and Pulser och JTAG, kopplad till dator med AtmelStudio. Logic-pennan användes för att säkerställa att jord samt VCC fungerade som tänkt, och att pinnar i de olika komponenterna var kopplade rätt.

Under hårdvaru-testing noterades några felkopplingar som bland annat berodde på felaktigt avlästa datablad. Dessa korrigerades och funktion säkerställdes.

### **3.3 Konstruktion mjukvara**

Det skrevs en hel del mjukvara innan vi testat hårdvarans funktion, vilket var onödigt. Efter att hårdvaran testats påbörjades en ny fas i utveckling av mjukvarans källkod, mer metodiskt och testat. All kod skrevs i språket C. Testing gjordes med hjälp av JTAG.

# **6. Referenslista**

*Funktionsbeskrivning av Texas Instruments* - LM335 precision Temperature Sensors, [\[https://www.ti.com/lit/ds/symlink/lm135.pdf](https://www.ti.com/lit/ds/symlink/lm135.pdf)**,** hämtad 2019-04-08].

*Datablad* - LM335, [\[https://www.eit.lth.se/fileadmin/eit/courses/edi021/datablad/Sensors/lm335.pdf,](https://www.eit.lth.se/fileadmin/eit/courses/edi021/datablad/Sensors/lm335.pdf) hämtad 2019-04-08].

*Datablad* - MM74C922 16-Key Encoder, [\[https://www.eit.lth.se/fileadmin/eit/courses/edi021/datablad/Periphery/Other/MM54C922.pdf](https://www.eit.lth.se/fileadmin/eit/courses/edi021/datablad/Periphery/Other/MM54C922.pdf)] , hämtad 2019-04-08].

*Datablad* - processor Atmega 16 [\[https://www.eit.lth.se/fileadmin/eit/courses/edi021/datablad/Processors/ATmega16.pdf,](https://www.eit.lth.se/fileadmin/eit/courses/edi021/datablad/Processors/ATmega16.pdf) hämtad 2019-04-08].

*Datablad -* display GDM1602K, [\[https://www.eit.lth.se/fileadmin/eit/courses/edi021/datablad/Display/LCD.pdf](https://www.eit.lth.se/fileadmin/eit/courses/edi021/datablad/Display/LCD.pdf), hämtad 2019-04-08].

### **7. Källkod**

```
/*
* GccApplication2.c
*
* Created: 2019-05-18 15:03:23
* Author : heb15cpe
*/
#define F_CPU 8000000UL
#define F_SCL 100000UL
#define Prescaler 1
#define TWBR_val ((((F_CPU / F_SCL) / Prescaler) - 16 ) / 2)
#define I2C_READ 0x01
#define I2C_WRITE 0x00
#define RTC_READ (0xDF)
#define RTC_WRITE (0xDE)
#include <avr/io.h>
#include <util/delay.h>
#include <stdio.h>
#include <stdlib.h>
#include <string.h>
#include <avr/interrupt.h>
#include <avr/io.h>
#include <util/twi.h>
/** METODER */
void setCommand(char c);
void writeChar(char c);
void displayOn();
void writeText(char String[]);
void writeTwoDigits(uint8_t data);
void clearDisplay();
void keyPressed();
void setKeyboard();
void setDiods();
void dispTime();
void showTempStats();
void alarmCold();
void alarmWarm();
void updateTemps();
void i2c_init(void);
uint8_t i2c_start(uint8_t address);
```
uint8\_t i2c\_write(uint8\_t data);

uint8\_t i2c\_read\_ack(void); uint8\_t i2c\_read\_nack(void); uint8\_t i2c\_transmit(uint8\_t address, uint8\_t\* data, uint16\_t length); uint8\_t i2c\_receive(uint8\_t address, uint8\_t\* data, uint16\_t length); uint8\_t i2c\_writeReg(uint8\_t devaddr, uint8\_t regaddr, uint8\_t\* data, uint16\_t length); uint8\_t i2c\_readReg(uint8\_t devaddr, uint8\_t regaddr, uint8\_t\* data, uint16\_t length); void i2c\_stop(void);

/\*\* ATTRIBUT \*/ char val; volatile uint16 t pushed; volatile uint8 t adc\_ready; volatile uint16 t reading; volatile int room;

int inOrOut = 1; //för att hålla koll på om vi är inne eller ute int maxOrMin = 1; //för att hålla koll på om vi styr max eller min int option = 0; // Parameter för alternativval för pil upp och ned. int h\_config; int min\_config; int year\_config; int month\_config; int day\_config;

/\*\* Temperatur \*/ double tempIn; //innetemperatur double tempOut; //utomhustemperatur int maxTempOut; //högsta temp ute int minTempOut; //minsta temp ute int maxTempIn; //högsta temp inne int minTempIn; //minsta temp inne int maxLimTempOut = 25; //maxgräns ute int minLimTempOut = 10; //míngräns ute int maxLimTempIn = 25; //maxgräns inne int minLimTempIn = 15; //mingräns inne double avgIn; //medeltemperatur inne double avgOut; //medeltemperatur ute

int sumOfTempsIn; int nbrOfTempsIn; int sumOfTempsOut; int nbrOfTempsOut;

```
uint8_t set_sec=0b00000000, set_min=0b00000000, set_h=0b00000000, set_year =
0b01010101, set_month = 0b01010101, set_day = 0b01010101, get_sec ,get_min ,get_h,
get_year, get_month, get_day;
uint8_t real_sec;
uint8_t real_min;
uint8_t real_h;
uint8_t real_year;
uint8_t real_month;
uint8_t real_day;
/** Hur flödet går mellan processor och andra komponenter */
void setDataFlow(){
      DDRA=0x00; //A port är bara input, från knappsatsen osv
      DDRB=0xFF; //B port är bara output, till displayen osv
      DDRC=0xC0;
      DDRD=0x1A;
      ADMUX |= (1<<MUX1) | (1<<MUX2) | (1<<REFS0);
      ADCSRA |= (1<<ADEN) | (1<<ADIE) |(1<<ADPS2) | (1<<ADPS1) | (1<<ADPS0) ;
      diodsOff();
}
/** DISPLAY */
/** Sätter commando */
void setCommand(char c) {
      _delay_ms(100);
      PORTB = c;PORTD |= (1<< PD1);
      PORTD &= ~(1 <~ PD4);
      PORTD &= ~(1 <~ PD3);
      PORTD &= ~(1<< PD1);
      PORTD |= (1<< PD1);
}
/** Setup för displayen */
void setDisplay(){
      setCommand(0x3C);
}
void clearDisplay(){
      setCommand(0x01);
      _delay_ms(10);
}
void displayOn(){
      setCommand(0x0F);
```

```
clearDisplay();
       _delay_ms(100);
       writeText("Tjofaderittan!");
       _delay_ms(2000);
}
/**För att kunna skriva tecken*/
void writeChar(char c){
       delay_us(100);PORTB = c;PORTD |= (1<< PD1);
       PORTD |= (1<< PD4) ;
       PORTD &= ~(1<< PD3) ;
       PORTD &= ~(1 << PD1);
       PORTD |= (1<< PD1);
}
/** För att skriva strängar genom att loopa chars*/
void writeText(char String[]){
       int i = 0;
       while(String[i] != '\0'){
               writeChar(String[i]);
               i++;
       }
}
/**Skriver int på displayen*/
void writeInt(int h){
       if(h/10 == 0){
               writeChar('0' + h%10);
       }else{
               writeInt(h/10);
               writeInt(h%10);
       }
}
void writeTime(){
       if(real_h < 10)\{writeInt(0);
               }
               writeInt(real_h);
               writeChar(':');
       if(real_min < 10) {
               writeInt(0);
               }
               writeInt(real_min);
```

```
writeChar(':');
       if(real_sec < 10)\{writeInt(0);
              }
              writeInt(real_sec);
}
/** KNAPPSATS */
void setKeyboard() {
       MCUCR = 0b00000011;
       GICR = 0b01000000;
}
/** INTERRUPTION */
ISR(INT0_vect){
       val = PINA;
       pushed =1;
}
/** Vad som ska göras vid knapptryckning. */
void keyPressed(){
       if (val == 0xF0){ //knapp 1: Visa nuvarande temperatur
              clearDisplay();
              writeTime();
              setCommand(0xC0);
              if(inOrOut > 0) {
                      writeText("Ute: ");
                      writeInt(tempOut);
                      } else {
                      writeText("Inne: ");
                      writeInt(tempIn);
              }
       }
       if (val == 0xF1){ //knapp 2: Byt mellan inne och ute
              clearDisplay();
              writeText("Ute eller inne?");
              setCommand(0xC0);
              inOrOut = -inOrOut;
              if(inOrOut > 0) {
                      writeText("Utomhus");
              } else {
                      writeText("Inomhus");
              }
       }
       if (val == 0xF2){ //knapp 3: Byt mellan min och max
              clearDisplay();
```

```
option = 0;
       writeText("Min eller max?");
       setCommand(0xC0);
       maxOrMin = -maxOrMin;
       if(maxOrMin > 0) {
              writeText("Max");
       \} else if(maxOrMin < 0) {
              writeText("Min");
       }
}
if (val == 0xF3){ //Höj gräns för nuvarande inställning (max/min + in/out)
       switch(option) {
              case 0 :
       if (inOrOut > 0){
              if (maxOrMin > 0){
                      maxLimTempOut++;
              } else {
                      minLimTempOut++;
              }
       } else {
              if (maxOrMin > 0){
                      maxLimTempIn++;
              } else {
                      minLimTempIn++;
              }
       }
       break;
       case 1: h_config++;
       break;
       case 2 : min_config++;
       break;
       case 3 : year_config++;
       break;
       case 4 : month_config++;
       break;
       case 5 : day_config++;
       break;
       }
}
if (val == 0xF4){ //knapp 4: visa temperaturstatistik
       clearDisplay();
       showTempStats();
}
if (val == 0xF5){ //knapp 5: Visa max- & mingränser
       clearDisplay();
       if (inOrOut > 0){
```

```
writeText("MaxL: ");
              writeInt(maxLimTempOut);
              setCommand(0xC0);
              writeText("MinL: ");
              writeInt(minLimTempOut);
       } else {
              writeText("MaxL: ");
              writeInt(maxLimTempIn);
              setCommand(0xC0);
              writeText("MinL: ");
              writeInt(minLimTempIn);
       }
}
if (val == 0xF6){ //knapp 6:
       option++;
       if(option == 6) {
              option = 0;
       }
       clearDisplay();
       switch(option) {
              case 0 :
              writeText("Temperaturgränser");
              break;
              case 1 :
              writeText("Ställ in: ");
              setCommand(0xC0);
              writeText("timmar");
              break;
              case 2 :
              writeText("Ställ in: ");
              setCommand(0xC0);
              writeText("minuter");
              break;
              case 3 :
              writeText("Ställ in: ");
              setCommand(0xC0);
              writeText("ar");
              break;
              case 4 :
              writeText("Ställ in: ");
              setCommand(0xC0);
              writeText("manad");
              break;
              case 5 :
              writeText("Ställ in: ");
              setCommand(0xC0);
```

```
writeText("dag");
                      break;
              }
       }
       if (val == 0xF7){ ////Sänk gräns för nuvarande inställning (max/min + in/out)
               switch(option) {
                      case 0:
               if (inOrOut > 0){
                      if (maxOrMin > 0){
                              maxLimTempOut--;
                             } else {
                              minLimTempOut--;
                      }
                      } else {
                      if (maxOrMin > 0){
                              maxLimTempIn--;
                      } else {
                              minLimTempIn--;
                      }
              }
               break;
               case 1: h_config--;
               break;
               case 2 : min_config--;
               break;
               case 3 : year_config--;
               break;
               case 4 : month_config--;
               break;
               case 5 : day_config--;
               break;
                      }
       }
       if (val == 0xFB){ //MENY: Visa startmeny
               clearDisplay();
               displayOn();
       }
       if (val == 0xFE){ //DEL: Stäng av dioder
              diodsOff();
       }
       if (val == 0xFF){ //ENTER: Sätt på dioder
              diodsOn();
       }
       if (val == 0xF8 || val == 0xF9 || val == 0xFA || val == 0xFC || val == 0xFD) { //fel
knappval
               clearDisplay();
```

```
writeText("Tryck pa en");
              setCommand(0xC0);
              writeText("annan knapp");
       }
}
/** DIODER */
/** Tänder röda dioden. */
void diodsOn(){
       redDiodOn();
       yellowDiodOn();
}
void diodsOff(){
       redDiodOff();
       yellowDiodOff();
}
void redDiodOff() {
       PORTC &= ~(1 <PD7);
}
/** Tänder gula dioden. */
void yellowDiodOff() {
       PORTC &= ~(1 << PD6);
}
/** Släcker röda dioden. */
void redDiodOn() {
       PORTC |= (1<<PD7);
}
/** Släcker gula dioden. */
void yellowDiodOn() {
       PORTC |= (1<<PD6);
}
/** TERMOMETER & TEMPERATUR */
ISR(ADC_vect){
       reading = ADC;
       if (reading > 10){
              if(room == 0) {
                     tempIn = (reading * 0.43) - 273;} else {
                     tempOut = (reading * 0.43) - 273;}
```

```
updateTemps();
             adc_toggle();
             ADCSRA |= 1 << ADSC;
      }
}
/** Toggle ´för avläsning av inomhus respektive utomhus */
void adc_toggle() {
      if( room == 0) {
             room = 1;
             ADMUX = (1 << MUX0);
      } else {
             room = 0;
             ADMUX &=~ (1<<MUX0);
      }
}
void updateTemps(){
      if (room == 0)\{sumOfTempsIn += tempIn;
             nbrOfTempsIn++;
             if (tempIn > maxTempIn) {
                    maxTempIn = tempIn;} else if (tempIn < minTempIn){
                    minTempIn = tempIn;}
             avgIn = sumOfTempsIn / nbrOfTempsIn;
      } else {
             sumOfTempsOut += tempOut;
             nbrOfTempsOut++;
             if (tempOut > maxTempOut) {
                    maxTempOut = tempOut;
             } else if (tempOut < minTempOut){
                    minTempOut = tempOut;
             }
             avgOut = sumOfTempsOut / nbrOfTempsOut;
      }
}
```
/\*\* Här kommer implementeras metod för att fram max- och mintemperatur över de senaste tre dygnen \*/

```
/** Visar dygnets minimum och maximum på displayen */
void showTempStats(){
       if(inOrOut > 0) {
              writeText("Max: ");
```

```
writeInt(maxTempOut);
              writeText(" Min: ");
              writeInt(minTempOut);
              setCommand(0xC0);
              writeText("Medel: ");
              writeInt(avgOut);
       } else {
              writeText("Max: ");
              writeInt(maxTempIn);
              writeText(" Min: ");
              writeInt(minTempIn);
              setCommand(0xC0);
              writeText("Medel: ");
              writeInt(avgIn);
       }
}
/** Hanterar larmfunktionen för ifall det blir för kallt ute eller inne */
void alarmCold(){
       clearDisplay();
       yellowDiodOn();
       if (inOrOut > 0){
              writeText("KALLT UTE!");
       } else {
              writeText("KALLT INNE!");
       }
}
/** Hanterar larmfunktionen för ifall det blir för varmt ute eller inne */
void alarmWarm(){
       clearDisplay();
       redDiodOn();
       if (inOrOut > 0){
              writeText("VARMT UTE!");
       } else {
              writeText("VARMT INNE!");
       }
}
/** Kollar om någon temperaturgräns är passerad */
void checkLimit() {
       if(inOrOut > 0) {
              if(tempOut > maxLimTempOut) {
                      alarmWarm();
              } else if(tempOut < minLimTempOut) {
                      alarmCold();
              }
       } else {
```

```
if(tempIn > maxLimTempIn) {
                     alarmWarm();
              } else if (tempIn < minLimTempIn){
                     alarmCold();
              }
       }
}
/** RTC */
void i2c_init(void)
{
       TWBR = (uint8_t)TWBR_val;
}
uint8_t i2c_start(uint8_t address)
{
       // reset TWI control register
       TWCR = 0;
       // transmit START condition
       TWCR = (1<<TWINT) | (1<<TWSTA) | (1<<TWEN);
       // wait for end of transmission
       while( !(TWCR & (1<<TWINT)) );
       // check if the start condition was successfully transmitted
       if((TWSR & 0xF8) != TW START){ return 1; }
       // load slave address into data register
       TWDR = address;
       // start transmission of address
       TWCR = (1<<TWINT) | (1<<TWEN);
       // wait for end of transmission
       while( !(TWCR & (1<<TWINT)) );
       // check if the device has acknowledged the READ / WRITE mode
       uint8_t twst = TW_STATUS & 0xF8;
       if ( (twst != TW_MT_SLA_ACK) && (twst != TW_MR_SLA_ACK) ) return 1;
       return 0;
}
uint8_t i2c_write(uint8_t data)
{
       // load data into data register
       TWDR = data;
       // start transmission of data
       TWCR = (1<<TWINT) | (1<<TWEN);
```

```
// wait for end of transmission
       while( !(TWCR & (1<<TWINT)) );
       if( (TWSR & 0xF8) != TW_MT_DATA_ACK ){ return 1; }
       return 0;
}
uint8_t i2c_read_ack(void)
{
       // start TWI module and acknowledge data after reception
       TWCR = (1<<TWINT) | (1<<TWEN) | (1<<TWEA);
       // wait for end of transmission
       while( !(TWCR & (1<<TWINT)) );
       // return received data from TWDR
       return TWDR;
}
uint8 t i2c_read_nack(void)
{
       // start receiving without acknowledging reception
       TWCR = (1<<TWINT) | (1<<TWEN);
       // wait for end of transmission
       while( !(TWCR & (1<<TWINT)) );
       // return received data from TWDR
       return TWDR;
}
uint8_t i2c_transmit(uint8_t address, uint8_t* data, uint16_t length)
{
       if (i2c_start(address | I2C_WRITE)) return 1;
       for (uint16_t i = 0; i < length; i++)
       {
              if (i2c_write(data[i])) return 1;
       }
       i2c_stop();
       return 0;
}
uint8_t i2c_receive(uint8_t address, uint8_t* data, uint16_t length)
{
```

```
if (i2c_start(address | I2C_READ)) return 1;
       for (uint16_t i = 0; i < (length-1); i++)
       {
               data[i] = i2c read_ack();
       }
       data[(length-1)] = i2c_read_nack();
       i2c_stop();
       return 0;
}
uint8_t i2c_writeReg(uint8_t devaddr, uint8_t regaddr, uint8_t* data, uint16_t length)
{
       if (i2c_start(devaddr | 0x00)) return 1;
       i2c_write(regaddr);
       for (uint16 t i = 0; i < length; i++)
       {
               if (i2c_write(data[i])) return 1;
       }
       i2c_stop();
       return 0;
}
uint8_t i2c_readReg(uint8_t devaddr, uint8_t regaddr, uint8_t* data, uint16_t length)
{
       if (i2c_start(devaddr)) return 1;
       i2c_write(regaddr);
       if (i2c_start(devaddr | 0x01)) return 1;
       for (uint16_t i = 0; i < (length-1); i++)
       {
               data[i] = i2c\_read\_ack();}
       data[(length-1)] = i2c_read_nack();
       i2c_stop();
       return 0;
```

```
}
void i2c_stop(void)
{
       // transmit STOP condition
       TWCR = (1<<TWINT) | (1<<TWEN) | (1<<TWSTO);
}
void set_clock(void)
{
       i2c_start(RTC_WRITE);
       i2c_write(0x00);
       i2c_write(set_sec | (1 << 7) );
       i2c_write(set_min);
       i2c_write(set_h);
       i2c_stop();
}
void get_time()
{
       i2c_start(RTC_WRITE);
       i2c_write(0x00);
       i2c_start(RTC_READ);
       get\_sec = i2c\_read\_ack();real_sec = ((get_sec & 0b01110000) >> 4) * 10 + (get_sec & 0b00001111);
       get\_min = i2c\_read\_ack();real_min = ((get_min & 0b01110000) >> 4) * 10 + (get_min & 0b00001111) +
min_config;
       get_h = i2c_{red} nack();
       real_h = ((get_h & 0b00110000) >> 4) * 10 + (get_h & 0b00001111) + h_config;
       if(real_h > 23) {
              real_h = 23;
              h_config--;
       }
       if(real_h >= 23 && real_min >= 59 && real_sec >= 59){
              real_h = 0;
              real_min = 0;
              real_sec = 0;
              min\_config = 0;h_{\text{config}} = 0;
       }
       if(real_min > 59) {
              real_min = 0;
              min\_config = 0;h_config++;
```
}

```
i2c_stop();
```
}

```
int main(void){
  /* Replace with your application code */
       setDataFlow();
       setKeyboard();
       setDisplay();
       clearDisplay();
       displayOn();
       i2c_init();
       i2c_start(0xDE);
       i2c_write(0x00);
       i2c_start(0xDF);
       i2c_stop();
       set_clock();
       sei();
       ADCSRA \mid = 1 << ADSC;
       while (1) {
               get_time();
              //checkLimit();
              if(pushed==1){
                      keyPressed();
                      pushed = 0;
               }
 }
}
```